# **VÝUKOVÉ METODY SE ZAMĚŘENÍM NA VIZUALIZACI UČIVA (MYŠLENKOVÉ A POJMOVÉ MAPY)**

Mgr. Jitka Nábělková, Ph.D.

## **Zakladní tematický blok**

# **STUDIJNÍ TEXTY K DISTANČNÍMU VZDĚLÁVÁNÍ**

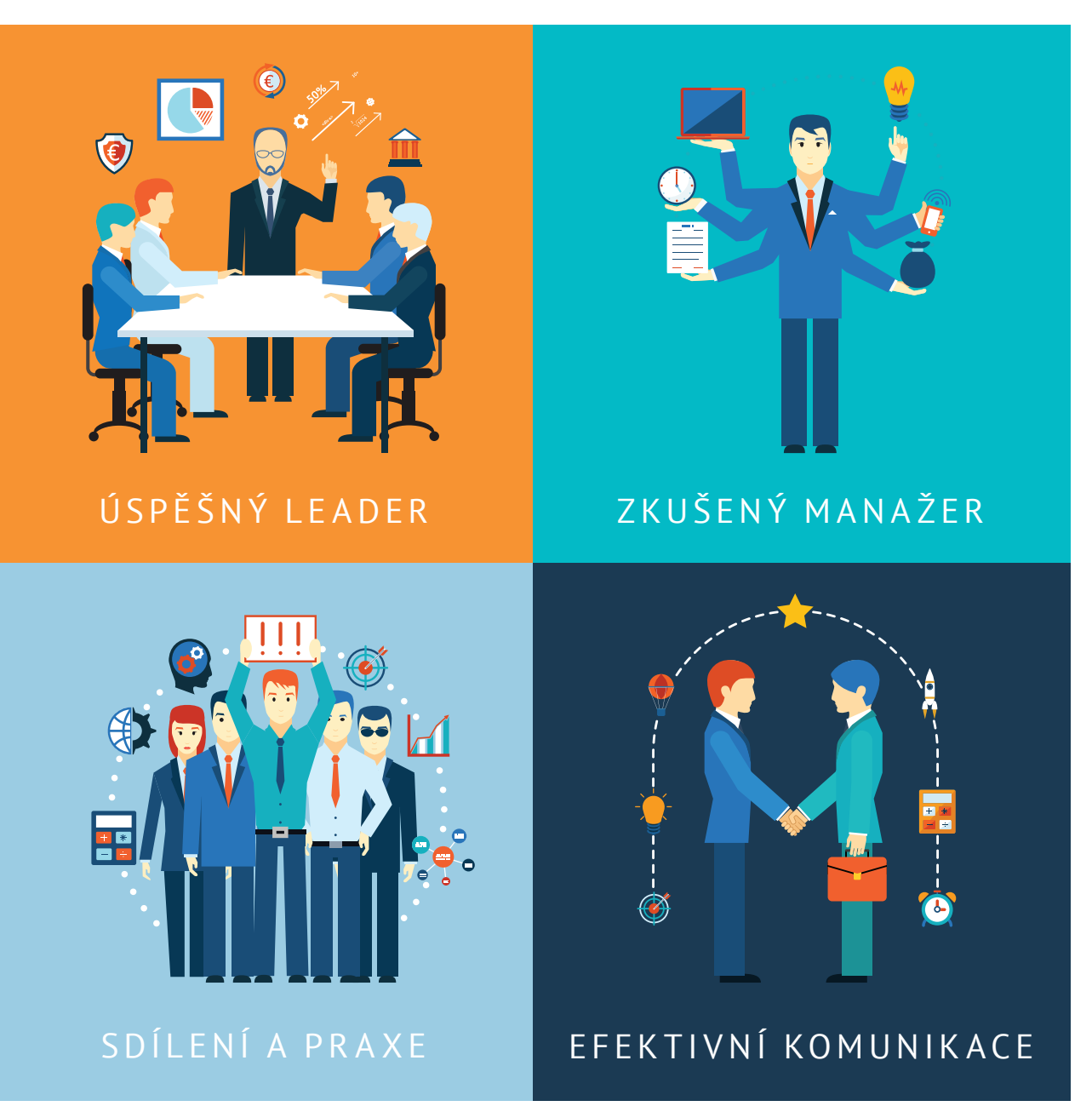

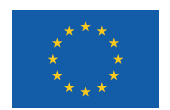

EVROPSKÁ UNIE Evropské strukturální a investiční fondy Operační program Výzkum, vývoj a vzdělávání

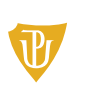

Pedagogická fakulta Univerzita Palackého / Olomour

Tato publikace je výstupem projektu Kompetence leadera úspěšné školy, reg. č. CZ.02.3.68/0.0/0.0/16\_032/0008145

Jméno řešitele: Ing. Alena Opletalová, Ph.D.

Název díla: Výukové metody se zaměřením na vizualizaci učiva (myšlenkové a pojmové mapy) Autor: Mgr. Jitka Nábělková, Ph.D. a řešitelský kolektiv projektu Centra celoživotního vzdělávání Pedagogické fakulty Univerzity Palackého v Olomouci.

URL autora: www.ccv.upol.cz URL odkaz na původní dílo: www.klus.upol.cz

# $\left(\begin{matrix} \overline{\mathbf{c}} & \overline{\mathbf{c}} \end{matrix}\right)$   $\left(\begin{matrix} \overline{\mathbf{d}} & \overline{\mathbf{d}} \end{matrix}\right)$   $\left(\begin{matrix} \overline{\mathbf{c}} & \overline{\mathbf{c}} \end{matrix}\right)$   $\left(\begin{matrix} \overline{\mathbf{d}} & \overline{\mathbf{d}} \end{matrix}\right)$   $\left(\begin{matrix} \overline{\mathbf{d}} & \overline{\mathbf{d}} \end{matrix}\right)$

Výukové metody se zaměřením na vizualizaci učiva (myšlenkové a pojmové mapy) by Autor: Mgr. Jitka Nábělková, Ph.D. a řešitelský kolektiv projektu Centra celoživotního vzdělávání Pedagogické fakulty Univerzity Palackého v Olomouci is licensed under CC BY-SA 4.0.

To view a copy of this license, visit http://creativecommons.org/licenses/by-sa/4.0

# **VÝUKOVÉ METODY SE ZAMĚŘENÍM NA VIZUALIZACI UČIVA (MYŠLENKOVÉ A POJMOVÉ MAPY)**

#### **OBSAH**

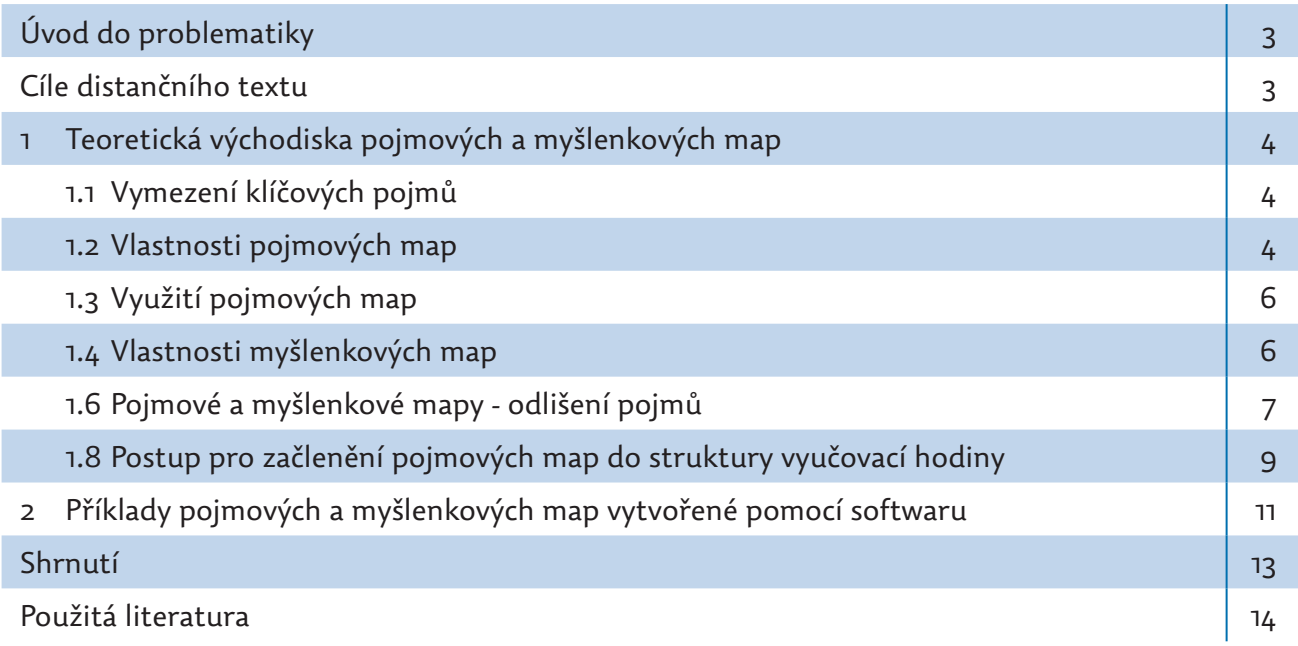

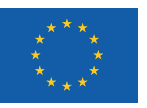

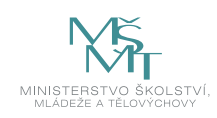

### **ÚVOD DO PROBLEMATIKY**

Vzdělávání žáků by mělo podporovat jejich orientaci ve velkém množství informací. Žák by měl být schopen rozlišit důležité informace, třídit je, dávat význam osvojeným pojmům a zasazovat je do vlastních struktur. Mareš (2001) prezentuje několik přístupů ke strukturování učiva. Jednou z metod je tzv. pojmové mapování (concept mapping) a myšlenkové mapování (mind mapping).

Pojmové mapování je jedním z nástrojů, které umožňuje učitelům cílenou práci s pojmy ve vyučování. Pomocí pojmového mapování lze efektivně strukturalizovat učivo, realizovat tzv. pojmovou a významovou analýzu pojmů v učivu. Pojmové mapy lze tedy vnímat, jako efektivní didaktický prostředek výuky nebo i jako inovativní výukovou metodu. Pomocí realizace pojmového mapování lze podpořit kooperativní nebo skupinovou výuku.

Pojmové mapy pomáhají propojit reálný obsah učiva s myšlenkovými procesy žáka a podpoří tak systematizaci vědomostí vzhledem k věku a dispozicím žáka. (Novak, 1984).

Nejprve vymezujeme pojmy pojmové mapovánía myšlenkové mapování. Vycházíme z poznatků psychologiea pedagogiky, hodnotíme je z hlediska jejich funkčních a didaktických specifik. Uvádíme možnosti jejich využití v rámci vyučovací hodiny. Text řeší problematiku implementace pojmových map do výuky. Předkládáme využití informačních a komunikačních technologií pro podporu učitelovi práce s pojmovými mapami, jak v samotné přípravě na vyučovací hodinu, tak i jako podporu různých vyučovacích metod. Na pojmové mapy nahlížíme, jako na didaktický prostředek.

### **CÍLE DISTANČNÍHO TEXTU**

Po prostudování textu byste měli být schopni:

- Definovat pojem pojmová mapa a myšlenková mapa.
- y Vymezit klíčové pojmy.
- Popsat specifika pojmových a myšlenkových map.
- Rozlišit termíny pojmová a myšlenková mapa.
- Charakterizovat pojmové a myšlenkové mapy.
- y Uvést příklady využití pojmových map ve výuce.
- y Uvést počítačový program pro tvorbu pojmových map.
- Uvést příklad pojmové a myšlenkové mapy na téma svého aprobačního předmětu.
- y Vytvořit pojmovou a myšlenkovou mapu na zvolené téma svého aprobačního předmětu.

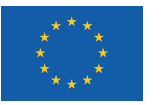

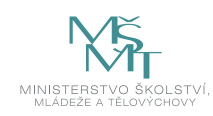

## **1 TEORETICKÁ VÝCHODISKA POJMOVÝCH A MYŠLENKOVÝCH MAP**

#### **1.1 Vymezení klíčových pojmů**

V literatuře se můžeme setkat s různými pojmy např. mentální mapy, kognitivní mapy, myšlenkové mapy, pojmové mapy, sémantické sítě, schémata pojmů. Jejich definice a popis se liší.

První teorie zabývající se pojmy v učení je *Aushubelova teorie učení*. Žákovo učeníje účinné, pokud vědomě propojuje nové poznatky s příslušnými pojmy, které už ovládá. Ve struktuře vědomostí vzniká největší počet změn při smysluplném učení (povrchní učení nezanechává žádné "stopy" v pojmové mapě mozku) (Ausubel, 1968; Novak a Cañas, 2007).

Dle Novaka (1984) je pojmová mapa (concept map) chápána jako schematické vyjádření významů pojmů, které společně s relevantními vztahy tvoří převážně hierarchickou logicky uspořádanou strukturu výroků.

Mudrák (2007) definuje pojmovou mapu jako *"diagram, v němž je text rozložen do řady propozic (výroků) a každá propozice je zachycena tak, že struktura textu se stane přehlednější, názornější a lépe zapamatovatelná"*.

Pojmové mapy specifikuje použití spojovacích slov mezi jednotlivými pojmy a tím se specifikují jejich vzájemné vztahy.

Myšlenková mapa (z angl. mind map) je definována jako schéma, ve kterém jsou informace vizuálně uspořádané tak, že hlavní myšlenka je umístěna ve středu (tzv. centru myšlenkové mapy) a další informace jsou uspořádávány kolem centrálního bodu. (Oxfordský výkladový slovník. Dostupné z: http://www.oxforddictionaries.com/)

Myšlenkové mapy znázorňují grafické znázornění myšlenek. Pojmové mapy jsou grafické nástroje organizování a znázorňování vlastností. (Novak, 2008). Na závěr uvádíme definici Buzana: *"Myšlenková mapa je obrazovým vyjádřením paprskovitého myšlení. Jde o proces, jakým lidský mozek přemýšlí a přichází s nápady. Tím že jej zachytíme a znázorníme, vytvoříme myšlenkovou mapu, vnější zrcadlo odrážející to, co se děje uvnitř našich hlav."* (Buzan a Buzan, 2012, s. 42)

#### **1.2 Vlastnosti pojmových map**

Pojmové mapy se skládají z pojmů, jež jsou jejich základním stavebním kamenem. Pojmy jsou zobrazeny v kruhu, oválu nebo obdélníku. Vztahy mezi pojmy jsou vyjádřeny spojovacími čarami nebo šipkami. Dva pojmy spojené vhodným spojovacím slovem tvoří tvrzení, které vytváří dohromady danou znalost. V pojmové mapě je zobrazeno hierarchické uspořádání pojmů. Horní část tvoří pojmy nejzákladnější a nejobecnější. Spodní část tvoří specifické pojmy. Pojmové mapy lze vytvářet na základě konkrétně položené otázky, na kterou hledáme odpověď. Již samotná konstrukce pojmové mapy může vést k pochopení konkrétní situace a nalezení konkrétní odpovědi. Do pojmové mapy zahrnujeme také příčinné vztahy. Jsou to vztahy mezi pojmy v různých částech mapy. Vztahy mezi pojmy v různých částech mapy zahrnují příčinné vazby. V pojmové mapě mohou být zahrnuty i obrázky, fotografie, odkazy.

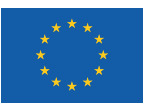

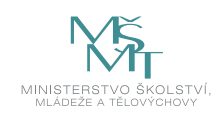

V následujících zobrazených pojmových mapách ilustrujeme výše zmíněné vlastnosti.

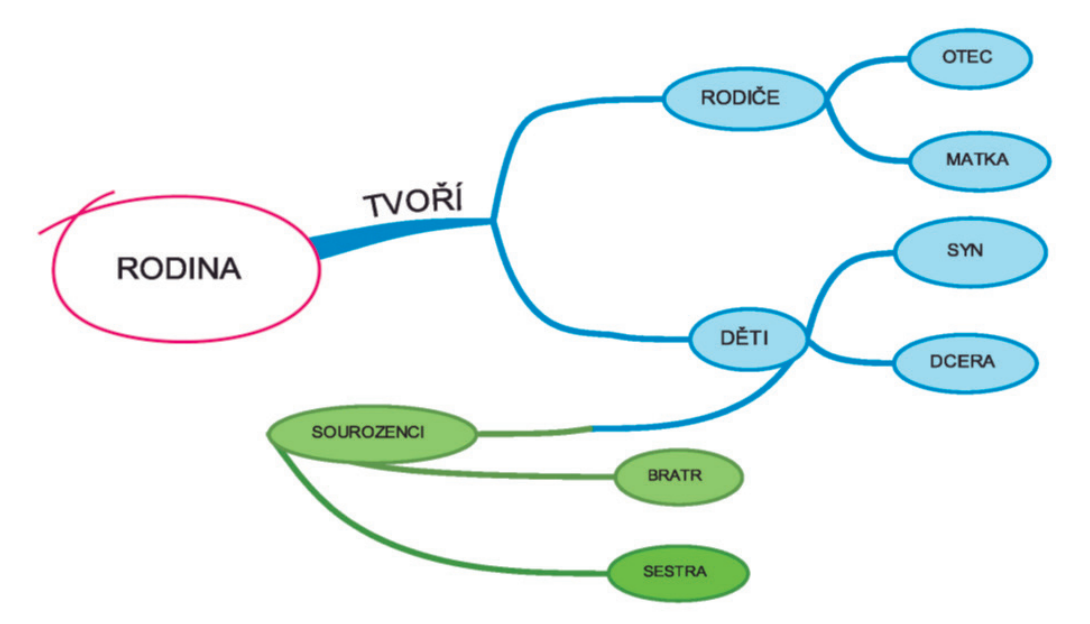

Obrázek 1: Příklad tvorby pojmové mapy na téma rodina. Je využito volně přístupného programu pro tvorbu pojmových map. https:// imindmap.com/download/

Uvádíme příklad pojmové mapy s otázkou a nalezenou odpovědí. Viz následující obrázek číslo 2. Do pojmové mapy jsou zahrnuty příčinné vztahy, které demonstrujeme prostřednictvím obrázku. Ústřední otázka se na našem příkladu nachází nahoře.

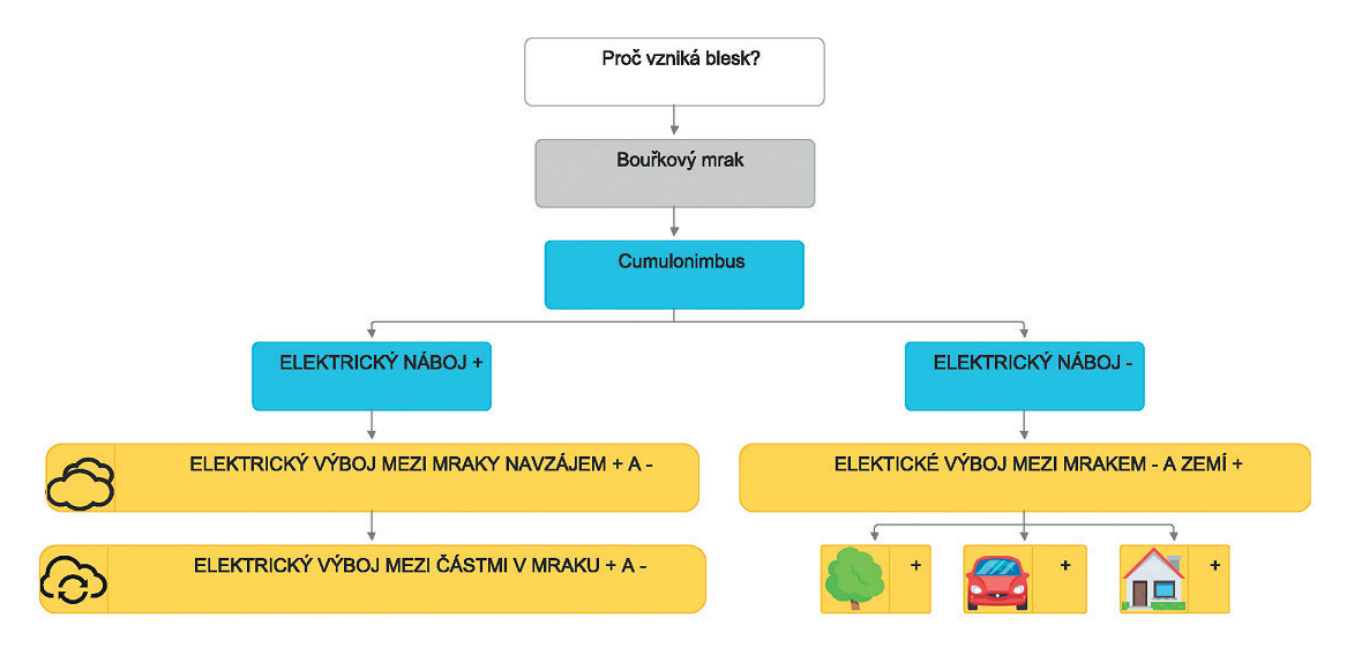

Obrázek 2: Zobrazení příčinných vazeb v pojmové mapě na téma *"Jak vzniká blesk?"*

Celkový počet pojmů v pojmové mapě není příliš vysoký (doporučuje se 15 až 25 pojmů). Mapu je možné zpřehlednit přidáním barev a zvýrazněním nejdůležitějších pojmů (Novak a Cañas, 2007, s. 34-35). V mapě se někdy nachází konkrétní příklady pro lepší porozumění jednotlivým pojmům. Obecně je kladen velký důraz na celkovou strukturu pojmové mapy a správné pojmenování vztahů mezi všemi pojmy, které se v ní nachází.

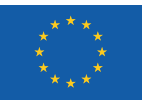

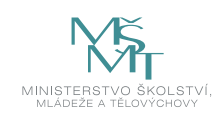

#### **1.3 Využití pojmových map**

Z níže uvedeného výčtu je patrná široká škála pro použití ve školním prostředí. Pojmové mapy:

- slouží jako nástroj k promýšlení a identifikaci kroků souvisejících s plánováním učitelovi přípravy na hodinu,
- y zajišťují efektivní způsob reprezentace, vizualizaci učiva, doprovází vysvětlování nového učiva,
- y reflektují porozumění určité oblasti vědomostí,
- hierarchické uspořádání pojmových map umožňuje rozlišit mezi informacemi důležitými a méně důležitými, pomáhají rozlišit mezi pojmy abstraktními a konkrétními,
- jsou komunikačním nástrojem,
- jsou nástrojem využitelný i pro práci ve skupině,
- y dovoluje vlastní zpracování žáky,
- y pojmové mapy podněcují žáky k přemýšlení o reprezentaci pojmů a vztahů konkrétní oblasti vědomostí.
- mohou být pro učitele vhodným evaluačním nástrojem, protože ukazují na míru kognitivních představ a reprezentace učiva žáka,
- tvorba učiva do lehce zapamatovatelné formy, rozvíjí abstraktní myšlení,
- y shrnutí učiva, pakování probraného tématu,
- zpětná funkce nejen pro žáky, ale i pro učitele,
- y umožňují nalézat a vysvětlovat nesprávné uchopení daného problému v učivu, doplnit chybějící informace,
- odstraňují poznatkovou roztříštěnost.

#### **1.4 Vlastnosti myšlenkových map**

Myšlenkové mapy jsou prezentovány jako vizuální nástroj pro holistické myšlení podporující všechny funkce mozku. Podle svého autora odráží přirozené paprskovité myšlení (Buzan a Buzan, 2012, s. 42). Myšlenkovou mapu tvoří její centrální prvek umístěný ve středu mapy, centrální prvek je velmi výrazný, často zachycen kresbou (Buzan a Griffiths, 2013, s. 24).

Z centrálního prvku vystupují větve nesoucí informace k tématu mapy; tyto větve se dále větví a tím se rozvíjejí myšlenky na nich uvedené. Na každé větvi je pojem nebo obrázek představující určitou myšlenku či pojem. Blíže centrálnímu prvku jsou důležitější a obecnější informace, větve na okrajích mapy obsahují konkrétnější, detailnější a méně podstatné informace. Tato hierarchie je často znázorněna graficky, větve a pojmy blíže středu jsou výraznější (Borovková, 2015, s. 11). Vztahy mezi jednotlivými pojmy obvykle nejsou pojmenovány. Myšlenkové mapy mají často "umělecké" provedení (barvami, obrázky a různými značkami) (Buzan a Buzan, 2012, s. 42-43). Tento prvek je zdůrazňován za účelem napodobení lidské mysli, která více pracuje s obrazy a barvami, než se slovy (Buzan, 2013, s. 7). U myšlenkových map je kladen důraz na jejich ruční provedení, čmárání a grafické zdokonalování, které podpoří schopnost o daném tématu přemýšlet. Ručně kreslené myšlenkové mapy umožní naplno rozvinout osobní vyjádření myšlenek a mnoha lidem vyhovují daleko více než mapy tvořené elektronicky.

#### **1.5 Využití myšlenkových map**

Používají se pro zobrazení jakýchkoli myšlenek v jakékoli souvislosti. Může se jednat o myšlení spojené s učením, plánováním, rozhodováním a mnoha dalšími činnostmi (Buzan a Buzan, 2012). Podporují schopnost člověka o daném tématu přemýšlet. Ručně kreslené myšlenkové mapy umožní naplno rozvinout osobní vyjádření myšlenek. Slouží také k zaznamenání brainstormingu nebo pro plánování aktivit. Obecně lze jejich využití shrnout do následujících bodů.

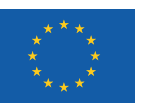

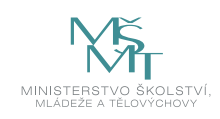

Pomáhají:

- organizaci myšlenek, dělání poznámek, mapování úvah,
- y vyjádřit brainstorming,
- y plánování, výběr postupu,
- učení, lepší zapamatování si,
- zvládat problémy, koncentrovat se na věc,
- zbavit se mentálního nepořádku,
- získat celkový pohled na věc a jeho konfrontaci s jednotlivostmi (tzv. zooming)

Dle Buzana se dle mentální mapy:

- se zapojují při práci obě hemisféry,
- y podporují kreativitu a paměť,
- y pomáhají při plánování postupu,
- y pozitivně ovlivňují řešení problémů.

#### **1.6 Pojmové a myšlenkové mapy - odlišení pojmů**

Myšlenkové a pojmové mapy sledují odlišný cíl. Myšlenkové mapy jsou určené pro volné rozvíjení myšlenek, tvorbu asociací, rozvoj kreativity a celkovou podporu myšlení. Pojmové mapy naproti tomu znázorňují přesnou pojmovou strukturu znalostí, jsou určené především pro analýzu znalostí (Černý, 2016, s. 139-140). V myšlenkových mapách je kladen důraz na používání pouze jednoho slova nebo obrázku pro znázornění jednoho pojmu nebo myšlenky. Tento pojem může být dále rozvíjen libovolným množstvím dalších slov, ale na jedné větvi v mapě by nemělo být více než jedno slovo. Díky tomu je možné ke každému slovu přidávat větší množství dalších asociací, což by při použití delších slovních spojení nebylo tak snadné (Buzan a Buzan, 2012, s. 76-77). V pojmových mapách by měly být klíčové pojmy jasně a jednoznačně vyjádřeny, jelikož se jich v mapě může vyskytovat pouze omezený počet. Je možné pro vyjádření jednoho pojmu použít i více slov, ale v co nejkratším vyjádřením. Vztahy mezi pojmy v myšlenkových mapách nejsou pojmenovány, jsou tvořeny volně. Další pojmy jsou dle potřeby přidávány na libovolné místo. Názvy vztahů mezi pojmy v mapě jasně vyplývají z jejich spojení. Myšlenková a pojmová mapa liší svým vzhledem. Myšlenková mapa je charakteristická středovou hierarchií, která by se dala přirovnat k pohledu na korunu stromu z ptačí perspektivy. Naproti tomu pojmová mapa připomíná spíše převrácený strom, kdy z kořene, hlavního pojmu, vybíhají větve směrem dolů (Bendl a Voňková, 2010, s. 20).

Pojmové a myšlenkové mapy se tedy odlišují. Termíny by se neměly zaměňovat především v jejich praktickém užití.

#### **1.7 Tvorba pojmových a myšlenkových map**

Pro tvorbu myšlenkových a pojmových map lze nejlépe využít počítačového programu, který usnadňuje přeskupování pojmů a změny vztahů, když je během tvorby zjištěno, že je tento krok nutný (Vaňková, 2014a, s. 41). Jako příklad počítačového programu uvádíme iMindMap11. Program umožňuje vizualizaci a načrtnutí pojmů, myšlenek, konceptů, zachycení idejí a snaží se jejich původ zapsat do reality. Tímto způsobem lze snadno organizovat myšlenky, pojmy a další informace za pomoci Mind mapping technologie. Program nabízí sadu nástrojů pro vytváření pojmových, myšlenkových map. Je možné také vygenerovat prezentaci. Vytvořený náčrt lze uložit různou formou (např. jako PDF, IMG, PowerPoint) grafického nebo jiného formátu. Součástí je objektová knihovna ikon nebo obrázků. Tento nástroj je zdarma ke stažení. Jiným příkladem je tvorba pojmové mapy v online prostředí. Existuje velké množství webových stránek, které nabízí online tvorbu myšlenkových map. Např. Slatebox je jednoduchý nástroj, který funguje na principu "táhni a pusť". Na podobném principu funguje Gliffy. Pro tvorbu myšlenkových map vyžaduje registraci.

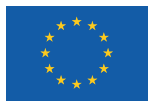

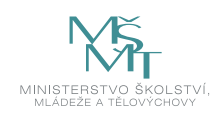

iMindMap je software, který vytvořil Tony Buzan. Lze si ho stáhnout do počítače jako program. Nabízí software na omezenou free verzi. Po vypršení free verze je nutné zakoupit si verzi placenou. Software i ve free verzi nabízí množství pokročilých funkcí. IMindMap také nabízí 3D zobrazení myšlenkové mapy. Coogleit je nástroj od společnosti Google, na který se přihlásíme pomocí Google gmail. Větve pojmové mapy se vytváří pomocí jednoduchého kliknutí na křížek. Coogleit je v základní verzi zdarma. Po přihlášení do Coogleit zůstávají vytvořené mapy uložené v uživatelském účtu a je možné se k nim zpětně vracet. Coogleit ve free verzi nabízí pouze omezený počet map, které lze vytvořit. Dalšími nástroji je například FreeMind (způsob práce je naznačen v příloze číslo 1), XMind nebo SpiderScribe.

V příloze číslo 2 a 3 je uveden postup práce v programu programu bubbl.us a MindMeister.

Mentální mapy lze často vytvářet ručně na papír. Tímto způsobem lze vystihnout autorův osobní výtvarný styl a obraz své mysli na papíře. Používáme prázdný papír ve formátu A3. Linky i čtverečky totiž vytvářejí vlastní strukturu, které by se rozvržení myšlenkové mapy mohlo podřizovat. Papír ve formátu A3 nabízí dostatek místa pro rozvíjení myšlenek a neomezuje autora myšlenkové mapy prostorově. Horizontální poloha papíru - poskytuje více místa pro vytváření myšlenkové mapy a usnadňuje také její čtení.

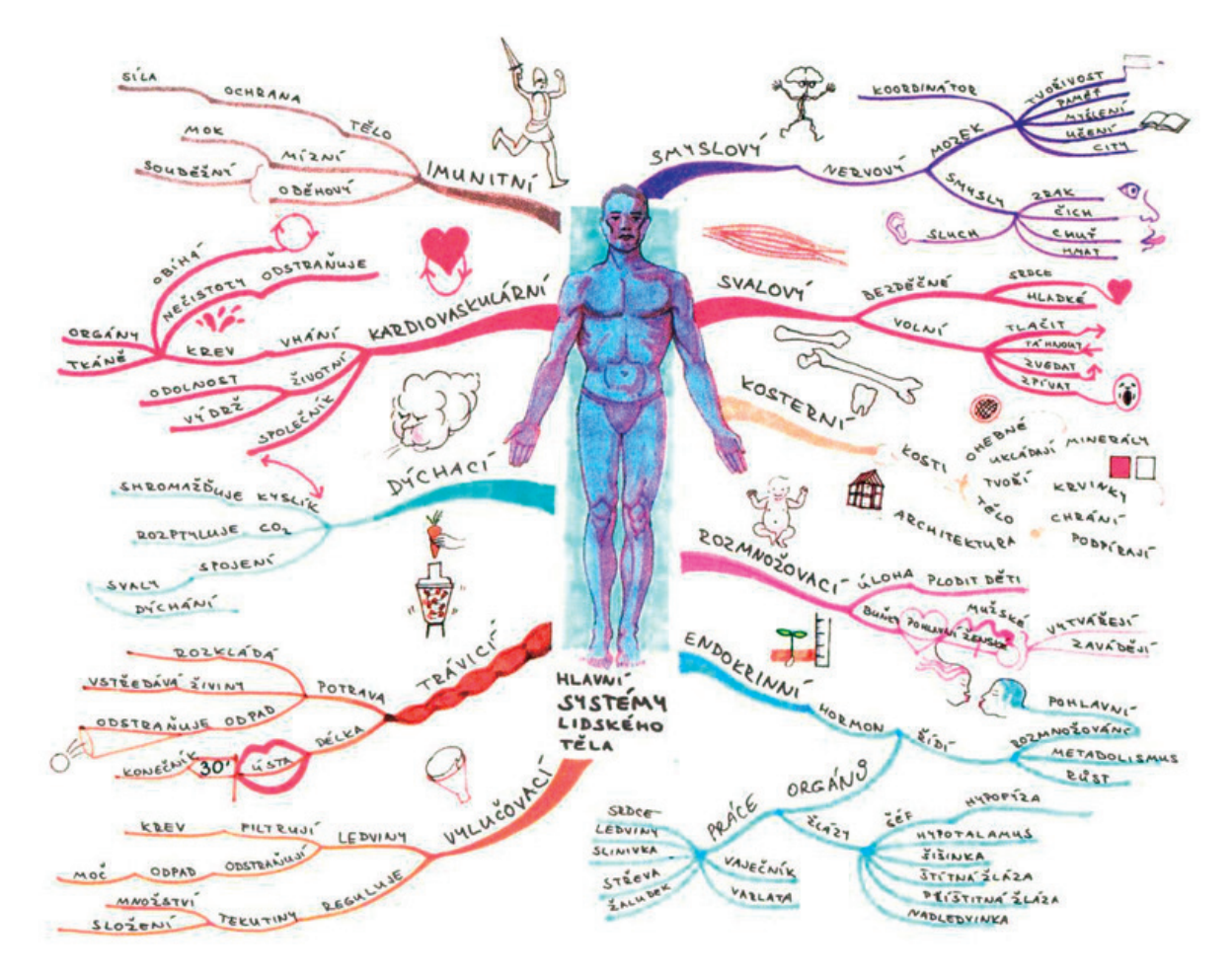

Obrázek 3: Ukázka ručně vytvořené myšlenkové mapy (převzato: Martin Simon, Myšlenkové mapy jako podpora při výuce, Bakalářská práce)

V prvotní fázi tvorby myšlenkové mapy pomůže asociační brainstorming, který otevírá mysl nápadům a asociacím, které jsou pro vytvoření prospěšné myšlenkové mapy žádoucí. Žáci po brainstormingu získají k tématu množství pojmů, ze kterých následně odstraní nepoužitelné návrhy (Plevová a Petrová, 2012, s. 93). Takto připravené téma je již snazší zpracovat do myšlenkové mapy. Na začátku stačí název tématu zakreslit pomocí obrázku nebo piktogramu do

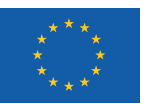

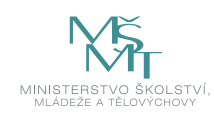

středu pracovní plochy a kolem něj shromáždit pojmy. Související pojmy zvýrazníme podobnou barvou. Pojmenujeme kategorie jednotlivých pojmů, které byly zvýrazněny stejnou barvou. V této fázi je třeba přeskupit pojmy do následné souvztažnosti. Je vhodné využít velký papír, barevné pastelky nebo fixy. Téma je třeba napsat nebo nakreslit do středu pracovní plochy, jíž může být papír, tabule či digitální plocha zvoleného programu. Záleží na každém, zda téma shrne jedním nebo dvěma slovy, anebo zvolí vhodný piktogram či jednoduchý obrázek, ze kterého bude jasně patrné, oč jde. Tyto možnosti je také dobré kombinovat pro lepší přehlednost a grafickou úpravu.

Následující tabulka uvádí přehled vybraných nástrojů pro tvorbu myšlenkových, mentálních map:

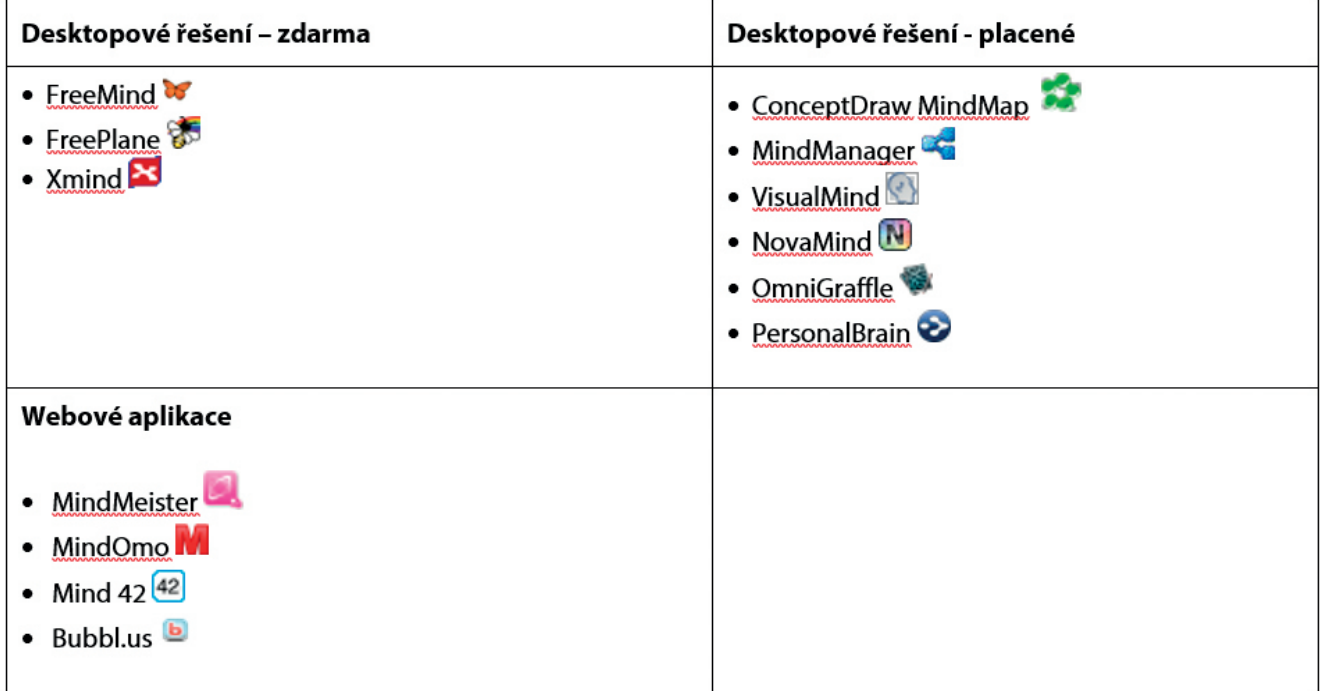

#### **1.8 Postup pro začlenění pojmových map do struktury vyučovací hodiny**

Pro začlenění pojmových a myšlenkových map do výuky je nutné na začátku rozhodnout do které fáze vyučovací hodiny je vhodné a účelné mapy zařadit. Můžeme vycházet z fází výuky klasické vyučovací hodiny: úvod, motivace, expozice, fixace, diagnóza, aplikace. Rozhodneme však, jaký výukový cíl metoda myšlenkové nebo pojmové mapy plní.

Využití myšlenkové mapy v úvodu vyučovací hodiny může sloužit, jako vhled do problematiky, zjištění počátečních znalostí žáka, navození a představení nového tématu. V úvodu vyučovací hodiny je vhodné využít metodiky hierarchizace a strukturalizace nového učiva nebo asociační brainstrorming a navazující pojmové mapování. V této podobě tvoří mapu učitel společně s žáky. V úvodu lze opakovat předchozí učivo pomocí doplňování pojmů do slepé pojmové mapy, doplňování pojmů do pojmové mapy s obrazovou a bez obrazové nápovědy. Ve fázi motivace mohou žáci tvořit individuální pojmové mapy s textovou oporou. U starších žáků je možná tvorba individuální pojmové mapy bez textové opory na základě vlastních vědomostí. Pomocí mapy lze vyvolat diskuzi nad daným problémem a rovněž postupně ukazovat náplň vyučované hodiny popřípadě celého tematického celku, který bude probírán v následujících hodinách. Variantou je výpis pojmů z předem připraveného textu a samostatně je zanést do připravené, ale prázdné pojmové mapy.

Ve fázi expozice učiva se nabízí možnost vytvořenou mapu komentovat, popisovat, vysvětlovat pomocí metody výkladu učiva. Variantou je zaznamenávání pojmů do předem připravené mapy během učitelova výkladu. Tato varianta je možná

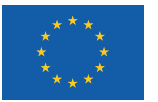

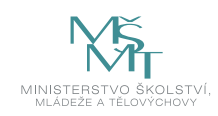

se staršími žáky. Vytvořené pojmové mapy umožňují žákům porozumět obsahu, pochopit strukturu předkládaného učiva. Pokud žáci mapu sami v této fázi konstruují, učí je to pečlivěji analyzovat výkladový text, hledat vztahy mezi pojmy, sumarizovat studované učivo.

Pro fixaci učiva lze mapy využít několika způsoby: žáci mohou doplňovat do slepé pojmové mapy, z pojmové mapy naopak vytvořit výkladový text. Z výkladového textu mohou žáci vytvořit mapy.

Ve vyučovací fázi diagnóza poslouží žákem vytvořené myšlenkové mapy pro určení, jak moc byly žákovy představy o konkrétních pojmech chybné nebo naopak správné. Dokonce zjistí, jestli se žák nad problémem zamyslel i z jiné roviny pohledu. Žákem vytvořená mapa slouží učiteli pro hodnocení žákovy práce, úrovně nabytých znalostí a také zhodnotí správné žákovo zařazení pojmu. Tudíž pojmové mapování odhaluje poznané nebo chybné myšlení a heuristicky popisuje úroveň a předmět edukace dané látky. Mapa má také autoevaluační prvky, kdy se může sám žák dozvědět, jak pokročil ve svém bádání. Učitel může využit i myšlenkovou mapu ke zkoušení ve formě tzv. slepých myšlenkových map, kdy žák má doplnit chybějící, ale přitom jasně zařazené pojmy k danému učivu.

Nabízí se také varianty: tvorba pojmů do pojmové mapy s obrazovou a bez obrazové nápovědy, tvorba skupinové mapy pro 3-5 žáků, tvorba individuální pojmové mapy s textovou oporou, individuální pojmová mapa bez textové opory na základě vlastních vědomostí. Varianty přístupu práce s mapou se dají kombinovat ve smíšeném přístupu, který představuje Mareš (2011): v 1. etapě probíhá brainstroming dosavadních znalostí žáka, 2. etapě žáci čtou text, 3. etapě mapují pojmy z textu, poté porovnávají mapu z první etapy a pojmové mapy vzniklé po pročtení textu. Ve 4. fázi žáci konstruují nové integrující pojmové mapy.

Lze tedy říci, že pojmové mapy plní tři funkce: diagnostického nástroje, prostředku pro smysluplné učení a nástroje, jímž se dá zjišťovat účinnost cílených intervencí. (Mareš, 2011 s. 229). Od těchto zmíněných funkcí se odvíjí jejich použití ve vyučovací hodině.

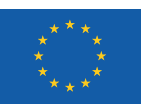

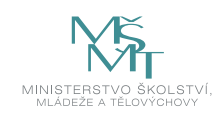

### **2 PŘÍKLADY POJMOVÝCH A MYŠLENKOVÝCH MAP VYTVOŘENÉ POMOCÍ SOFTWARU**

V následující kapitole uvádíme příklady pojmových a myšlenkových map vytvořených za pomocí softwaru. První příklad pojmové mapy na obrázku 4 ilustruje strukturu klasifikace aktivizačních metod výuky.

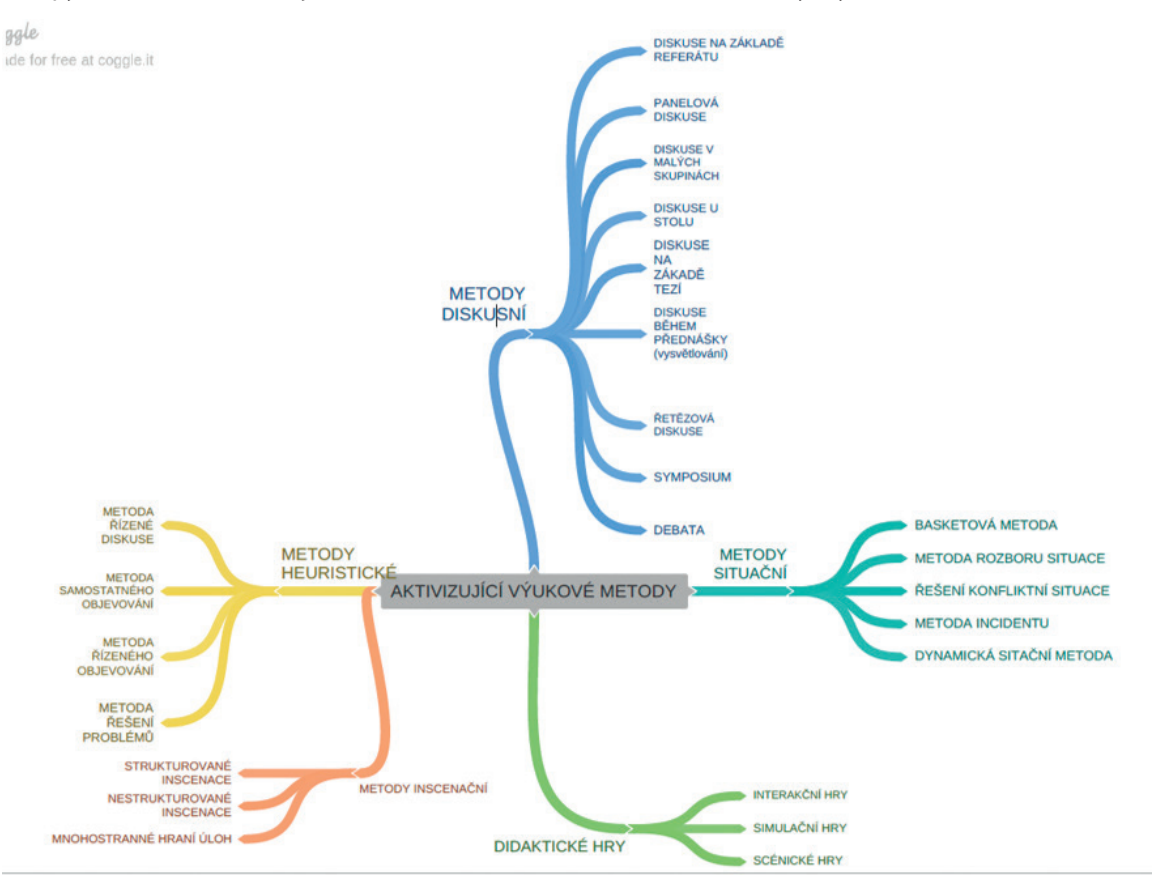

Obrázek 4: Pojmová mapa vztahující se k tématu klasifikace aktivizačních metod

Na následujícím obrázku 5 je zobrazena myšlenka učitele, učit žáky vyjmenovaná slova pomocí kategorizace vyjmenovaných slov. Na pojmové mapě jsou zobrazena zvířata, které jsou obsažena ve vyjmenovaných slovech. Zobrazené pojmy mohou být doplněny o obrázky zvířat. Pomocí vizualizace se dětem nemusí zaměňovat např. vír ve vodě a výr-pták.

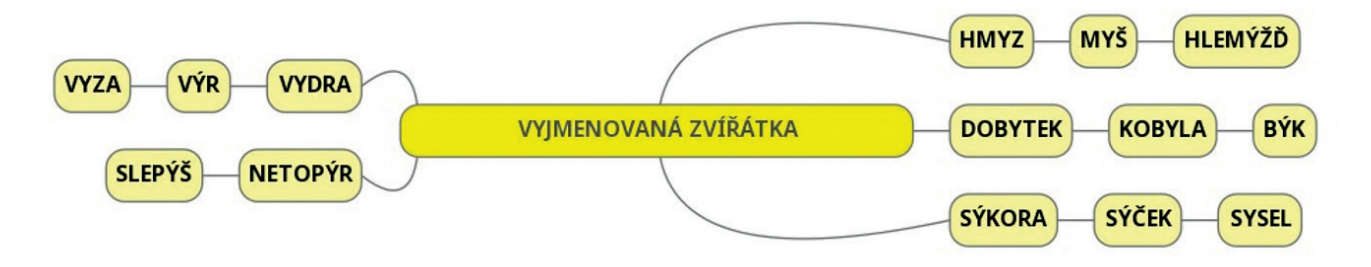

Obrázek 5: Pojmová mapa týkající se vyjmenovaných slov kategorie zvířat

Ukázky myšlenkových a pojmových map lze také stahovat v "hotové" podobě. Např. na tomto odkazu http://www.mindmapping.co.uk/mind-map-examples/ lze stáhnout hotové myšlenkové mapy dle zvolených oborů. Následující příklad se týká hotové myšlenkové mapy na téma jaro.

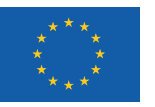

EVROPSKÁ UNIE Evropské strukturální a investiční fondy Operační program Výzkum, vývoj a vzdělávání

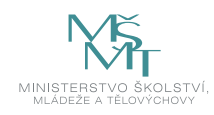

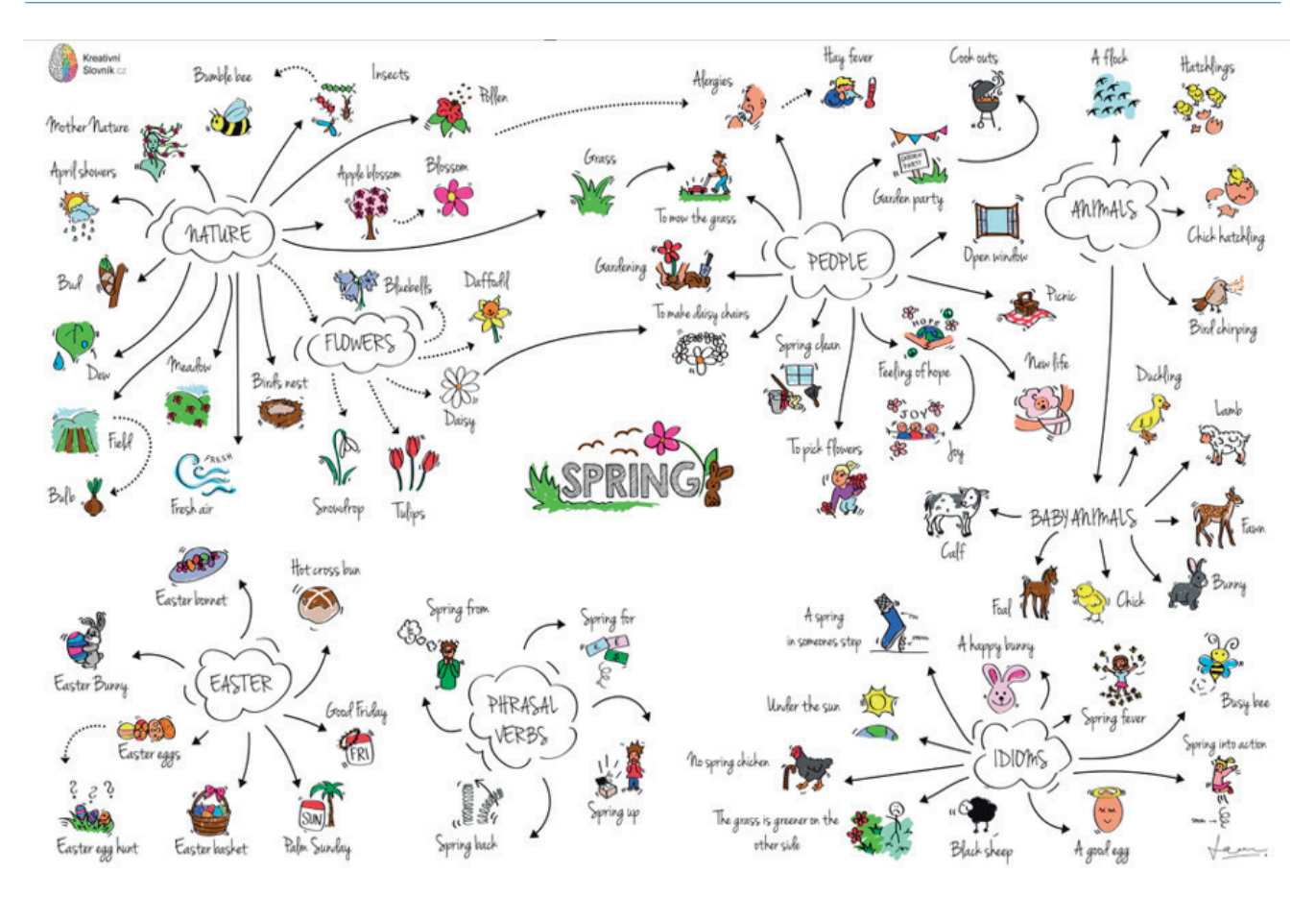

Obrázek 6: Kreativní slovník pro osvojení anglických slovíček

Mindmaps [online]. 2019 [cit. 2019–02–19].

Dostupné z: http://www.mindmaps.cz/wp-content/uploads/2018/08/vyrp12\_75spring\_cz.jpg

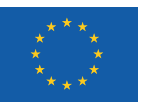

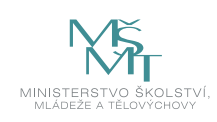

### **SHRNUTÍ**

Teoretické poznatky shrnujeme do následujících bodů.

- Pojmové mapování je jedním z nástrojů, které umožňuje učitelům cílenou práci s pojmy ve vyučování. Pomocí pojmového mapování lze efektivně strukturalizovat učivo, realizovat tzv. pojmovou a významovou analýzu pojmů v učivu.
- Myšlenkové mapy znázorňují grafické znázornění myšlenek. Slouží jako nástroj přesnějšího myšlení. Mohou sloužit ke sdělování názorů. Fungují i jako komunikační názor.
- y Myšlenkové a pojmové mapy sledují odlišný cíl. Myšlenkové mapy jsou určené pro volné rozvíjení myšlenek, tvorbu asociací, rozvoj kreativity a celkovou podporu myšlení. Pojmové mapy naproti tomu znázorňují přesnou pojmovou strukturu znalostí, jsou určené především pro analýzu znalostí.
- Pro tvorbu myšlenkových a pojmových map lze nejlépe využít počítačového programu, který usnadňuje přeskupování pojmů a změny vztahů, když je během tvorby zjištěno, že je tento krok nutný.
- Pro začlenění pojmových a myšlenkových map do výuky je nutné na začátku rozhodnout do které fáze vyučovací hodiny je vhodné a účelné mapy zařadit. Můžeme vycházet z fází výuky klasické vyučovací hodiny, úvod, motivace, expozice, fixace, diagnóza, aplikace. Rozhodneme, jaký výukový cíl metoda myšlenkového, pojmového mapování plní.

#### **Kontrolní otázky a úkoly**

- *1. Vysvětlete klíčové pojmy: pojmová a myšlenková mapa. Vyjmenujte rozdíly těchto dvou kategorií.*
- *2. Uveď příklad využití pojmových a myšlenkových map ve výuce svého aprobačního předmětu.*
- *3. Uveď alespoň jeden počítačový program pro tvorbu pojmových a myšlenkových map.*
- *4. Praktický úkol: Vytvořte myšlenkovou mapu pomocí programu FreeMind, jejíž ústřední téma je formulováno takto: Výhody myšlenkových map. Využitím nástrojů, které tento program nabízí, se pokuste naznačit vzájemné vztahy a zpracovat mapu tak, aby byl její přínos pro vás co možná nejvyšší. Postup práce s programem naleznete v Příloze číslo 1.*
- *5. Objasni způsob využití pojmové a myšlenkové mapy ve svém aprobačním předmětu.*
- *6. Jmenuj vhodný mapovací software pro počítač.*

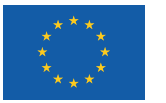

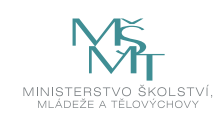

## **POUŽITÁ LITERATURA**

BENDL, Stanislav a Hana VOŇKOVÁ. Využití pojmových map ve výuce pedagogiky. *Pedagogická orientace*. 2010, roč. 20, č. 1, s. 16–38. ISSN 1211-4669.

BUZAN, Tony a Barry BUZAN. Myšlenkové mapy: probuďte svou kreativitu, zlepšete svou paměť, změňte svůj život. Brno: BizBooks, 2012. ISBN 978-80- 265-0030-8.

BUZAN, Tony a Chris GRIFFITHS. *Myšlenkové mapy v byznysu: revoluce ve vaší práci a podnikání*. Brno: BizBooks, 2013. ISBN 978-80-265-0129-9.

BUZAN, Tony. *Myšlenkové mapy pro děti: rychlá cesta k úspěchu nejen ve škole*. Brno: BizBooks, 2013. ISBN 978-80-265- 0121-3.

BOROVKOVÁ, Petra. *Leximapping: jak učit pomocí myšlenkových map angličtinu a další cizí jazyky.* Praha: Univerzita Karlova, Pedagogická fakulta, 2015. ISBN 978-80- 7290-837-0.

ČERNÝ, Michal. *Jak učit sám sebe: s myšlenkovými mapami, kreativními technikami a online nástroji*. Brno: BizBooks, 2016. ISBN 978-80-265-0519-8.

MAREŠ, J. *Strukturování učiva, vyučovací a učební strategie.* In ČÁP, J., MAREŠ, J. *Psychologie pro učitele.* Praha: Portál, 2001, s. 441–472.

MAREŠ, J. *Učení a subjektivní mapy pojmů*. Pedagogika, roč. LXI, 2011, s. 215 – 247. ISSN 0031 – 3815. ISSN 2336 – 2189 [online]. Dostupný na www: http://pages.pedf.cuni.cz/pedagogika/?p=805〈=cs.

MUDRÁK, D. *Rozvíjení kompetence pro manipulaci se strukturami jako součást informační výchovy.* Praha, 2007. Disertační práce. Pedagogická fakulta Univerzity Karlovy v Praze, s. 52.

NOVAK, Joseph D. GOWIN, D. Bob. *Learning how to learn.* New York*:* Cambridge University Press, 2008; s. 15.

NOVAK, J. D. a A. J. GOWIN. *Learning how to learn*. New York: Cambridge University Press, 1984, 199 s. ISBN 05-213-1926-9.

NOVAK, Joseph Donald a Alberto J. CAÑAS. *Theoretical Origins of Concept Maps, How to Construct Them, and Uses in Education. Reflecting Education*. 2007, roč. 3, č. 1, s. 29-42. ISSN 1746-9082. Dostupné též z: http://www.reflectingeducation. net/index.php/reflecting/article/view/41.

PLEVOVÁ, Irena a Alena PETROVÁ. 2012. *Obecná psychologie*. Olomouc: Univerzita Palackého v Olomouci. ISBN 978-80- 244-3247-2.

VAŇKOVÁ, Petra. *Pojmové mapy ve vzdělávání.* V Praze: Univerzita Karlova, Pedagogická fakulta, 2014b. ISBN 978-80- 7290-650-5.

VAŇKOVÁ, Petra. *Didaktické aspekty pojmového mapování na základní škole.* Praha, 2016. Rigorózní práce. Univerzita Karlova, Pedagogická fakulta, Katedra informačních technologií a technické výchovy.

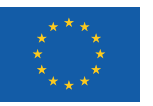

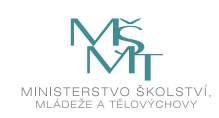

#### **Elektronické zdroje**

Miloslav Hubatka. Myšlenkové mapy. Nástroj pro váš růst a kreativitu. Kreativní slovník [online]. 2019 [cit. 2019–02–19] Dostupné z: http://www.mindmaps.cz/wp-content/uploads/2018/08/vyrp12\_75spring\_cz.jpg

Zdeňka Havlíková. Myšlenkové mapy – TOP 15 bezplatných online aplikací. [online]. 2019 [cit. 2019–02–19]. Dostupné z: http://www.havrlikova.cz/myslenkove-mapy/

Kristýna Juránková. Tvorba myšlenkových map v online prostředí. . [online]. 2019 [cit. 2019–02–19]. Dostupné z: https:// medium.com/@kristyna.jurankova/tvorba-my%C5%A1lenkov%C3%BDch-map-v-online-prost%C5%99ed%C3%AD-83bb9ef9936b

Coogle. [online]. 2019 [cit. 2019–02–19].. Dostupné z: https://coggle.it/

Gliffy [online]. 2019 [cit. 2019–02–19]. Dostupné z: https://www.gliffy.com/

IMindMap [online]. London: London Stock Exchange, 2019 [cit. 2019–02–19]. Dostupné z: https://imindmap.com/

Mapul.com: online mindmapping [online]. Mapul, 2019 [cit. 2019–02–19]. Dostupné z: https://www.mapul.com/

Slatebox: Visualize Everything [online]. 2019 [cit. 2019–02–19]. Dostupné z: https://slatebox.com/

Wise mapping: Visual Thinking Evolution. 2019 [cit. 2019–02–19]. Dostupné z: http://www.wisemapping.com/index.html

Mind Map® Examples. 2019 [cit. 2019–02–19]. Dostupné z: http://www.mind-mapping.co.uk/mind-map-examples/

Tereza Matysová. Kreativní práce z informacemi. Myšlenkové mapy. 2019 [cit. 2019–02–19]. Dostupné z: https://www. mzk.cz/sites/mzk.cz/files/mentalni\_mapy.pdf

Oxfordský výkladový slovník. Dostupné z: http://www.oxforddictionaries.com/

Kreativní slovník pro osvojení anglických slovíček

(Mindmaps [online]). 2019 [cit. 2019–02–19].

Dostupné z: http://www.mindmaps.cz/wp-content/uploads/2018/08/vyrp12\_75spring\_cz.jpg

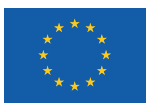

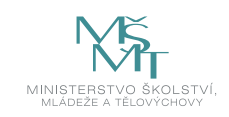

# **POZNÁMKY**

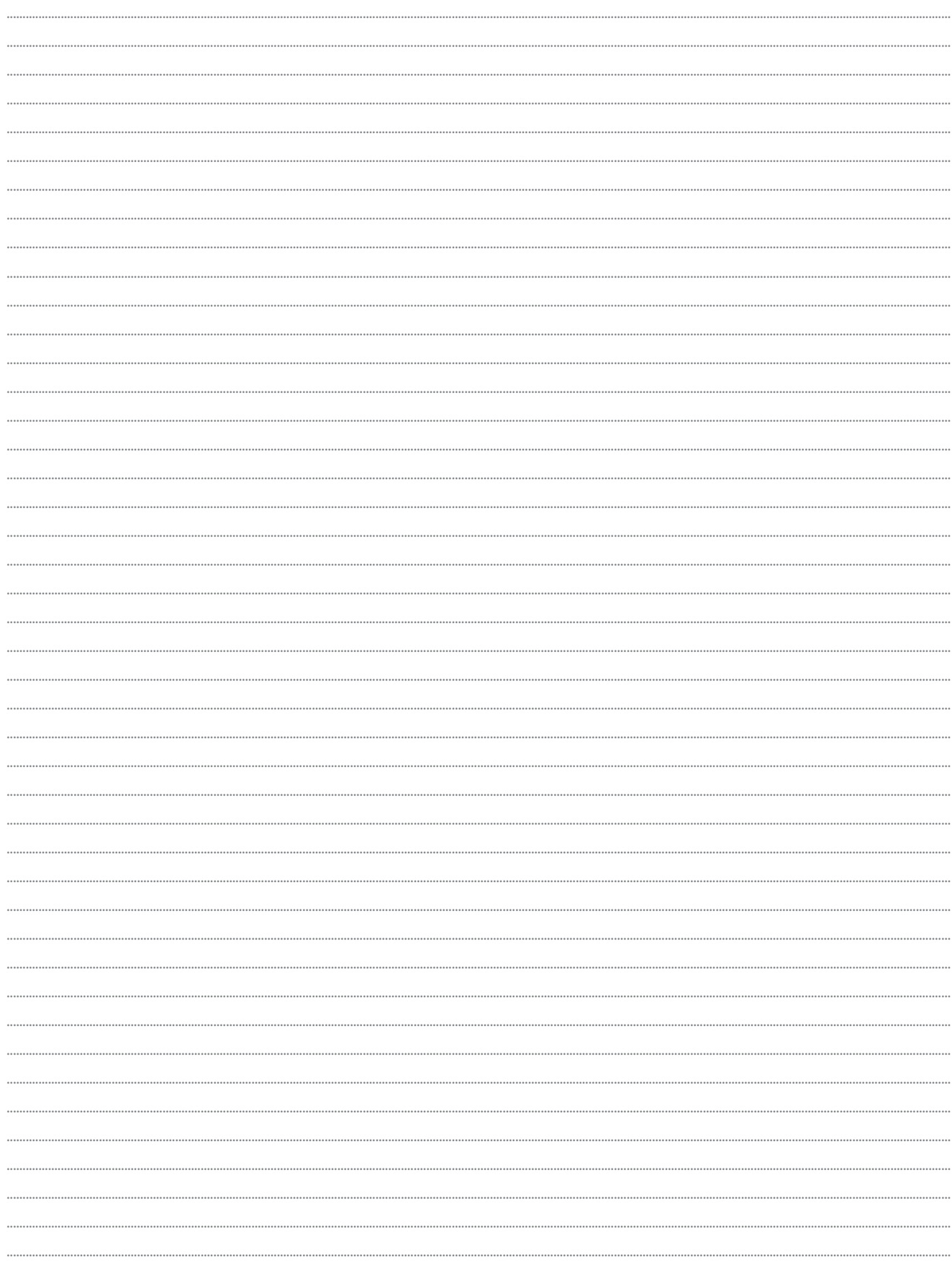

# PdF UP v Olomouci, Žižkovo nám. 5, 771 40 Olomouc

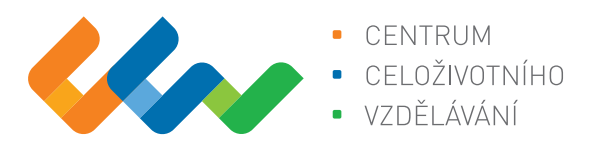

Centrum celoživotního vzdělávání

# www.ccv.upol.cz

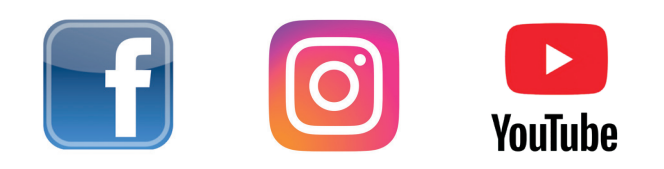